## МИНИСТЕРСТВО НАУКИ И ВЫСШЕГО ОБРАЗОВАНИЯ РФ ФГБОУ ВО «Башкирский государственный университет» Институт непрерывного образования

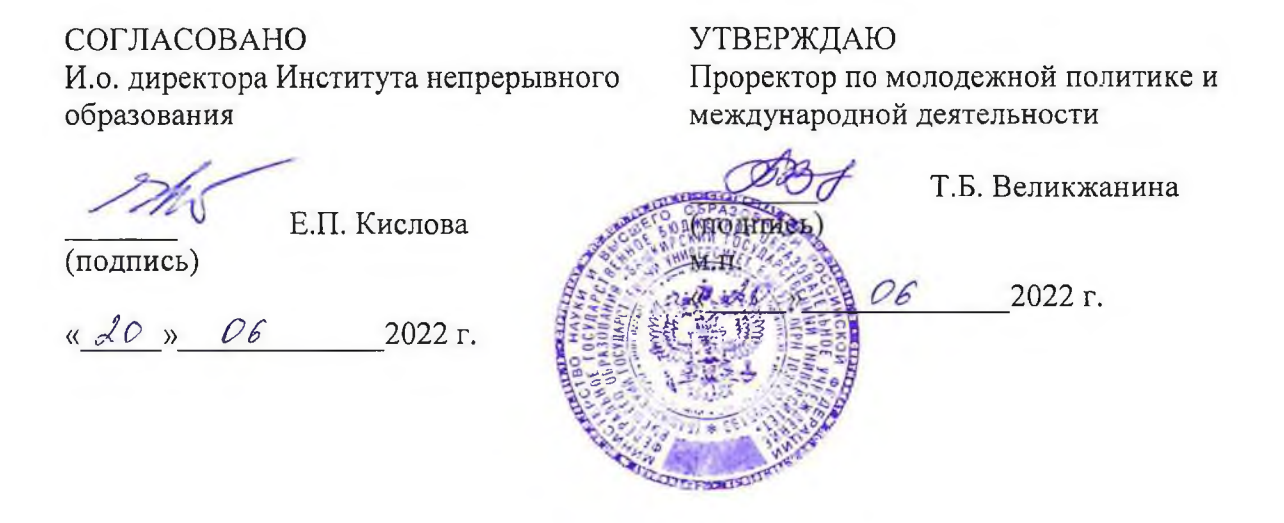

Программа профессиональной переподготовки «Разработка бизнес-приложений и эксплуатация систем электронного документооборота» с присвоением квалификации «Программист»

#### **I. Общие положения**

1. Дополнительная профессиональная программа (программа профессиональной переподготовки) ИТ-профиля «Разработка бизнесприложений и эксплуатация систем электронного документооборота» (далее - Программа) разработана в соответствии с нормами Федерального закона РФ от 29 декабря 2012 года № 273-ФЗ «Об образовании в Российской Федерации», с учетом требований приказа Минобрнауки России от 1 июля 2013 г. № 499 «Об утверждении Порядка организации и осуществления образовательной деятельности по дополнительным профессиональным программам», с изменениями, внесенными приказом Минобрнауки России от 15 ноября 2013 г. № 1244 «О внесении изменений в Порядок организации и осуществления образовательной деятельности по дополнительным профессиональным программам, утвержденный приказом Министерства образования и науки Российской Федерации от 1 июля 2013 г. № 499», *приказа Министерства образования и науки РФ от 23 августа 2017 г. N 816 «Об утверждении Порядка применения организациями, осуществляющими образовательную деятельность, электронного обучения, дистанционных образовательных технологий при реализации образовательных программ» (указать при необходимости);* паспорта федерального проекта «Развитие кадрового потенциала ИТ-отрасли» национальной программы «Цифровая экономика Российской Федерации»; постановления Правительства Российской Федерации от 13 мая 2021 г. № 729 «О мерах по реализации программы стратегического лидерства «Приоритет-2030» (в редакции постановления Правительства Российской Федерации от 14 марта 2022 г. № 357 «О внесении изменений в постановление Правительства Российской Федерации от 13 мая 2021 г. № 729»); приказа Министерства цифрового развития, связи и массовых коммуникаций Российской Федерации от 28 февраля 2022 г. № 143 «Об утверждении методик расчета показателей федеральных проектов национальной программы «Цифровая экономика Российской Федерации» и признании утратившими силу некоторых приказов Министерства цифрового развития, связи и массовых коммуникаций

Российской Федерации об утверждении методик расчета показателей федеральных проектов национальной программы «Цифровая экономика Российской Федерации» (далее - приказ Министерства цифрового развития, связи и массовых коммуникаций Российской Федерации № 143); федерального государственного образовательного стандарта высшего образования по направлению подготовки 09.03.03 Прикладная информатика (уровень бакалавриата), утвержденного приказом Минобрнауки России от 19 сентября 2017 г. № 922, (далее вместе – ФГОС ВО)), а также профессионального стандарта «Программист», утвержденного приказом Министерства труда и социальной защиты РФ от 18 ноября 2013 г. № 679н, с изменениями, внесенными приказом Министерства труда и социальной защиты Российской Федерации от 12 декабря 2016 г. № 727н.

2. Профессиональная переподготовка заинтересованных лиц (далее - Слушатели), осуществляемая в соответствии с Программой (далее - Подготовка), имеющей отраслевую направленность «Информационнокоммуникационные технологии», проводится в ФГБОУ ВО «Башкирский государственный университет» (далее - Университет) в соответствии с учебным планом в очно-заочной форме, с применением дистанционных образовательных технологий и электронного обучения.

3. Разделы, включенные в учебный план Программы, используются для последующей разработки календарного учебного графика, учебнотематического плана, рабочей программы, оценочных и методических материалов. Перечисленные документы разрабатываются Университетом самостоятельно, с учетом актуальных положений законодательства об образовании, законодательства в области информационных технологий и смежных областей знаний ФГОС ВО и профессионального стандарта «Программист».

4. Программа регламентирует требования к профессиональной переподготовке в области разработки компьютерного программного обеспечения, консультационных услуг в данной области и сопутствующих услуг, а также деятельности по обработке данных, предоставлению услуг по размещению информации и связанной с этим деятельностью.

Срок освоения Программы составляет не менее 360 академических часов, длительность 9 месяцев.

К освоению Программы в рамках проекта допускаются лица:

- получающие высшее образование по очной (очно-заочной) форме, лица, освоившие основную профессиональную образовательную программу (далее - ОПОП ВО) бакалавриата - в объеме не менее первого курса (бакалавры 2-го курса), ОПОП ВО специалитета – не менее первого и второго курсов (специалисты 3-го курса), а также магистратуры, обучающиеся по ОПОП ВО, не отнесенным к ИТ-сфере.

5. Область профессиональной деятельности: 06 Связь, информационные и коммуникационные технологии (в сфере проектирования, разработки, внедрения и эксплуатации информационных систем, управления их жизненным циклом).

#### **II. Цель**

6. Целью подготовки слушателей по Программе является получение компетенции, необходимой для выполнения нового вида профессиональной деятельности в области информационных технологий для обучающихся по специальностям и направлениям подготовки ИТ-сферы по разработке программного обеспечения; приобретение новой квалификации программист.

# **III. Характеристика новой квалификации и связанных с ней видов профессиональной деятельности, трудовых функций и (или) уровней квалификации**

7. Виды профессиональной деятельности, трудовая функция, указанные в профессиональном стандарте по соответствующей должности программиста, представлены в таблице 1:

Характеристика новой квалификации, связанной с видом профессиональной деятельности и трудовыми функциями в соответствии с профессиональным стандартом «Программист»

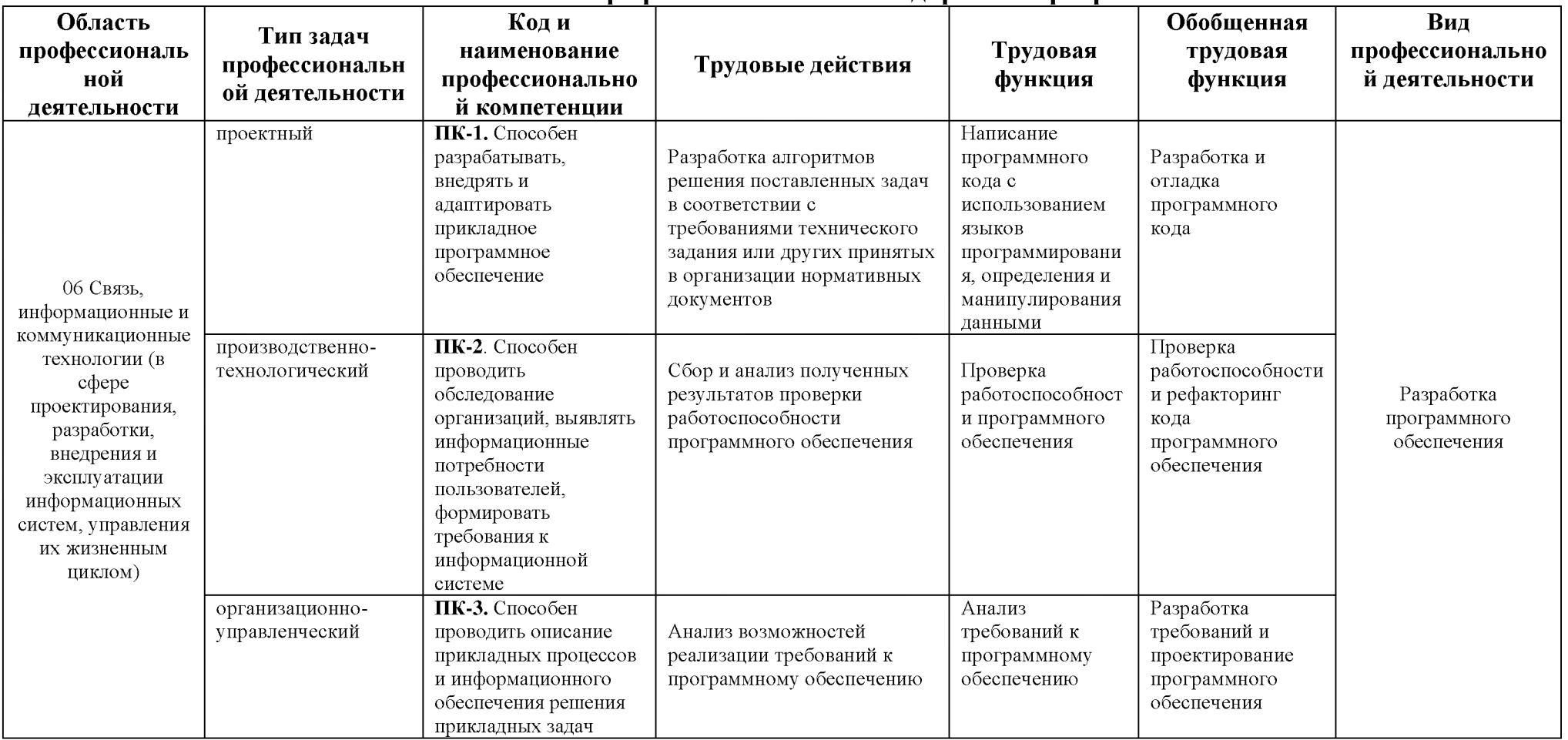

## Характеристика новой и развиваемой цифровой компетенции в ИТ-сфере, связанной с уровнем формирования и развития в результате освоения Программы «Разработка бизнес-приложений и эксплуатация систем электронного документооборота»

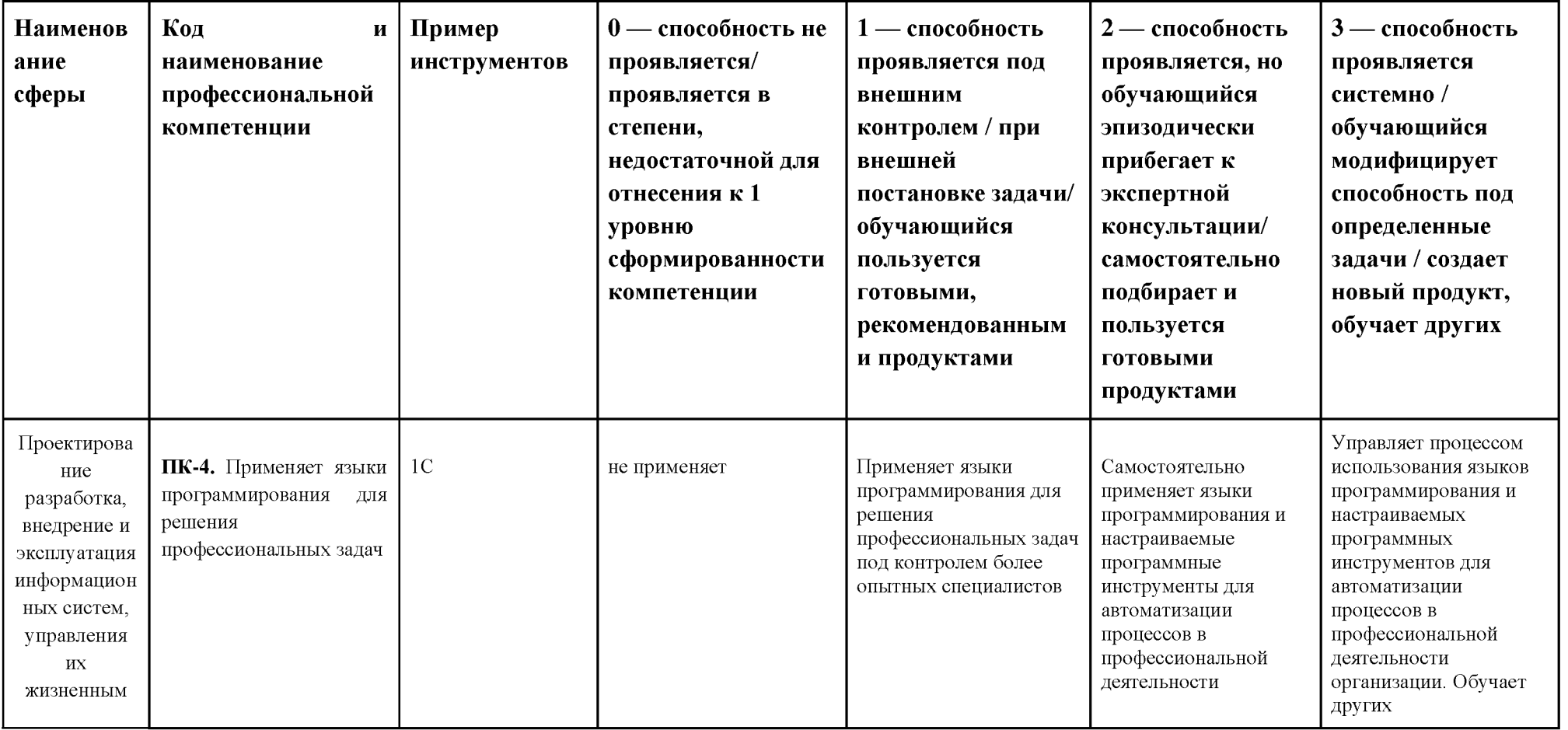

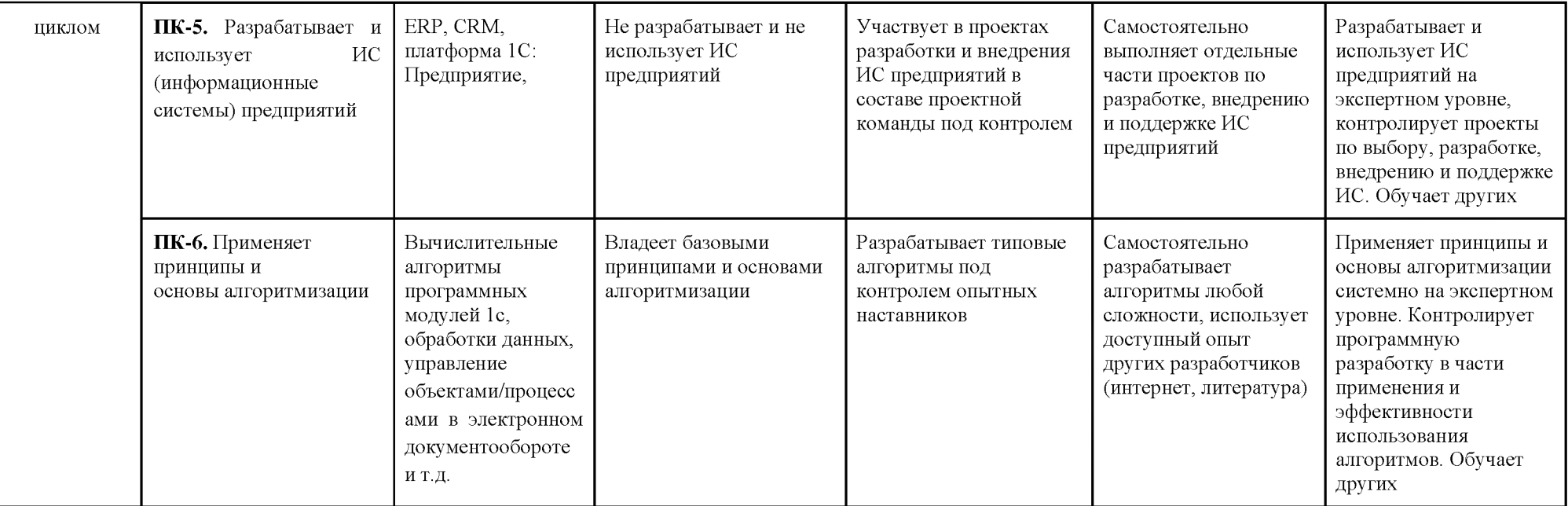

# **IV. Характеристика новых и развиваемых цифровых компетенций, формирующихся в результате освоения программы**

8. В ходе освоения Программы Слушателем приобретаются следующие профессиональные компетенции:

ПК-4. Применяет языки программирования для решения профессиональных задач;

ПК-5. Разрабатывает и использует ИС (информационные системы) предприятий;

ПК-6. Применяет принципы и основы алгоритмизации.

В ходе освоения Программы Слушателем совершенствуются следующие профессиональные компетенции:

ПК-1. Способен разрабатывать, внедрять и адаптировать прикладное программное обеспечение;

ПК-2. Способен проводить обследование организаций, выявлять информационные потребности пользователей, формировать требования к информационной системе;

ПК-3. Способен проводить описание прикладных процессов и информационного обеспечения решения прикладных задач.

## **V. Планируемые результаты обучения по ДПП ПП**

10. Результатами подготовки слушателей по Программе является получение компетенции, необходимой для выполнения нового вида профессиональной деятельности в области информационных технологий для обучающихся по специальностям и направлениям подготовки ИТ-сферы; приобретение новой квалификации - программист.

11. В результате освоения Программы слушатель должен:

**Знать:**

- Особенности выбранной среды программирования и системы управления базами данных (ПК-1);
- Языки программирования и среды разработки (ПК-1);
- Методы повышения читаемости программного кода (ПК-2);
- Внутренние нормативные документы, регламентирующие порядок документирования результатов проверки работоспособности программного обеспечения (ПК-2);
- Методы и приемы формализации задач (ПК-3);
- Методы и средства проверки работоспособности программного обеспечения (ПК-3);
- Синтаксис выбранного языка программирования, особенности программирования на этом языке, стандартные библиотеки языка программирования (ПК-4);
- Методы и приемы отладки программного кода (ПК-4);
- Типы и форматы сообщений об ошибках, предупреждений (ПК-4);
- Языки формализации функциональных спецификаций (ПК-5);
- Алгоритмы решения типовых задач, области и способы их применения  $($  $\Pi$ K-5 $);$
- Методы и приемы алгоритмизации поставленных задач (ПК-6);
- Нотации и программные продукты для графического отображения алгоритмов (ПК-6).

## **Уметь:**

- Применять методы и средства проверки работоспособности программного обеспечения (ПК-1);
- Применять инструментальные средства коллективной работы над программным кодом (ПК-1);
- Применять нормативные документы, определяющие требования к оформлению программного кода (ПК-2);
- Применять методы, средства для рефакторинга и оптимизации (ПК-2);
- Применять методы и приемы отладки программного кода (ПК-3);
- Выявлять ошибки в программном коде (ПК-4);
- Применять выбранные языки программирования для написания программного кода (ПК-4);
- Использовать методы и приемы формализации задач (ПК-5);
- Применять стандартные алгоритмы в соответствующих областях (ПК-5);
- Использовать методы и приемы алгоритмизации поставленных задач (ПК-6);
- Использовать программные продукты для графического отображения алгоритмов (ПК-6).

## **Иметь навыки:**

- Создания программного кода в соответствии с техническим заданием  $($  $\Pi$ K-1);
- Анализа и проверки исходного программного кода (ПК-1);
- Отладки программного кода на уровне программных модулей (ПК-2);
- Оценки соответствия программного обеспечения требуемым характеристикам (ПК-2);
- Анализа возможностей реализации требований к программному обеспечению (ПК-2);
- Сбора и анализа полученных результатов проверки работоспособности программного обеспечения (ПК-3);
- Разработки и документирования программных интерфейсов (ПК-3);
- Документирования произведенных действий, выявления проблем и способов их устранения (ПК-3);
- Внесения изменений в программный код и проверки его работоспособности (ПК-4);
- Оптимизации программного кода с использованием специализированных программных средств (ПК-5);
- Комментирования и разметки программного кода в соответствии с установленными в организации требованиями (ПК-5);
- Форматирования исходного программного кода в соответствии с установленными в организации требованиями (ПК-5);
- Составления формализованных описаний решений поставленных задач в соответствии с требованиями технического задания или других принятых в организации нормативных документов (ПК-6);

• Структурирования исходного программного кода в соответствии с установленными в организации требованиями (ПК-6).

# **VI. Организационно-педагогические условия реализации ДПП**

12. Реализация Программы должна обеспечить получение компетенции, необходимой для выполнения нового вида профессиональной деятельности в области информационных технологий для обучающихся по специальностям и направлениям подготовки ИТ-сферы по разработке программного обеспечения; приобретение новой квалификации программист.

13. Учебный процесс организуется с применением электронного обучения и дистанционных образовательных технологий, инновационных технологий и методик обучения, способных обеспечить получение слушателями знаний, умений и навыков в области связи, информационных и коммуникационных технологий, а также автоматизации деятельности организации.

14. Реализация Программы обеспечивается научно-педагогическими кадрами Университета, допустимо привлечение к образовательному процессу высококвалифицированных специалистов ИТ-сферы и/или дополнительного профессионального образования в части, касающейся профессиональных компетенций в области создания алгоритмов и программ, пригодных для практического применения, с обязательным участием представителей профильных организаций-работодателей. Возможно привлечение региональных руководителей цифровой трансформации (отраслевых ведомственных и/или корпоративных) к проведению итоговой аттестации, привлечение работников организаций реального сектора экономики субъектов Российской Федерации.

## **VII. Учебный план ДПП**

15. Объем Программы составляет 360 часов.

16. Учебный план Программы определяет перечень, последовательность, общую трудоемкость разделов и формы контроля знаний.

Учебный план программы профессиональной переподготовки «Разработка бизнес-приложений и эксплуатация систем электронного документооборота»

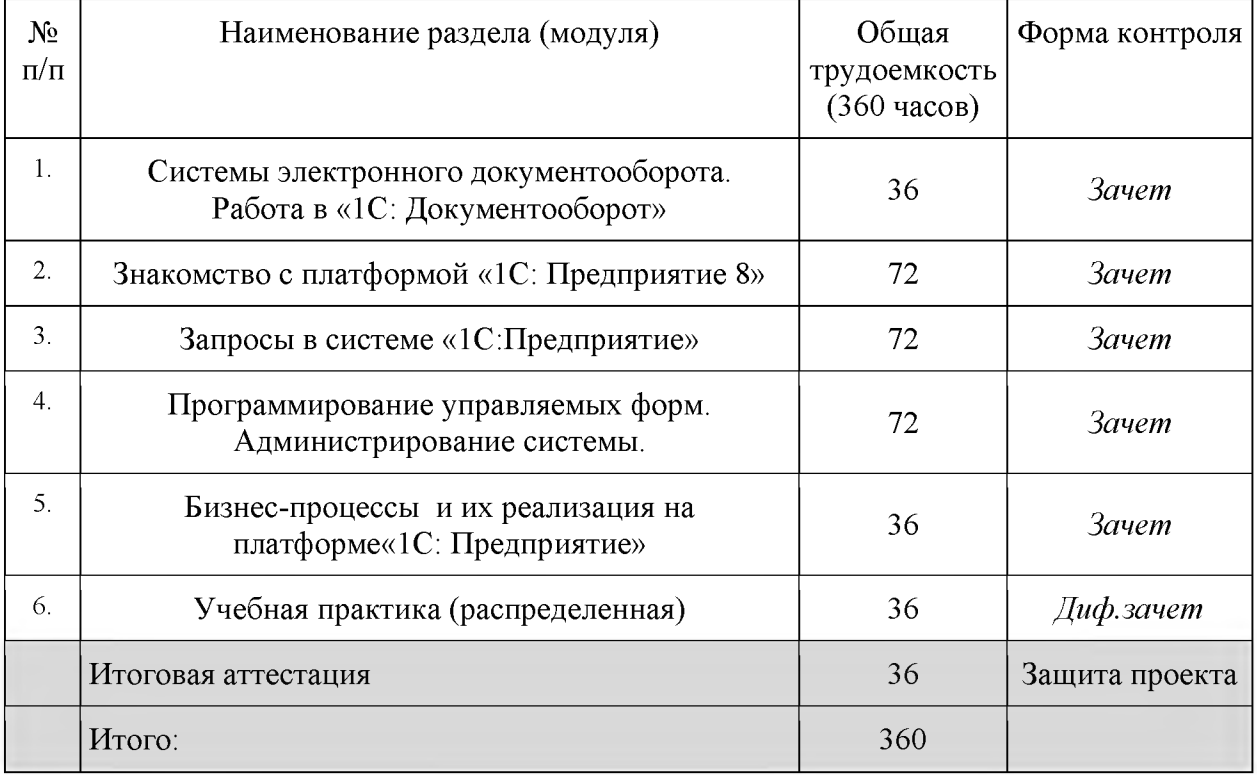

## **VIII. Календарный учебный график**

18. Календарный учебный график представляет собой график учебного процесса, устанавливающий последовательность и продолжительность обучения и итоговой аттестации по учебным дням.

Календарный учебный график программы профессиональной переподготовки «Разработка бизнес-приложений и эксплуатация систем электронного документооборота»

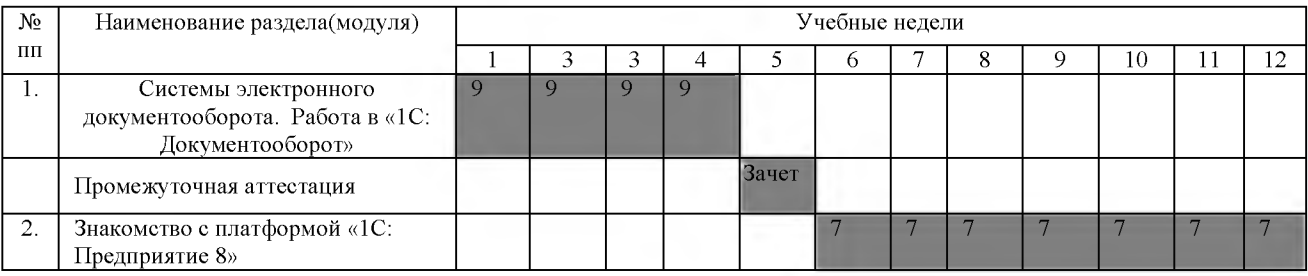

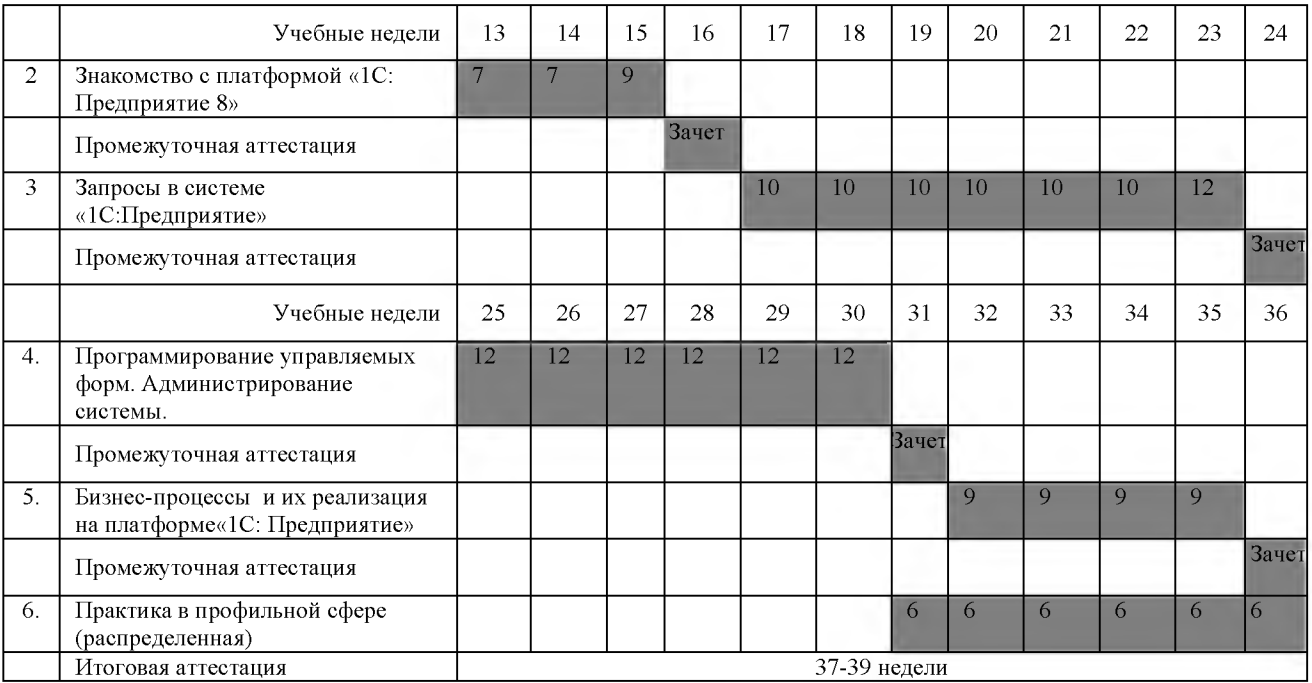

## **IX. Рабочая программа учебных предметов, курсов, дисциплин**

## **(модулей)**

19. Рабочая программа содержит перечень разделов и тем, а также рассматриваемых в них вопросов с учетом их трудоемкости.

Рабочая программа разрабатывается Университетом с учетом профессионального стандарта «Программист».

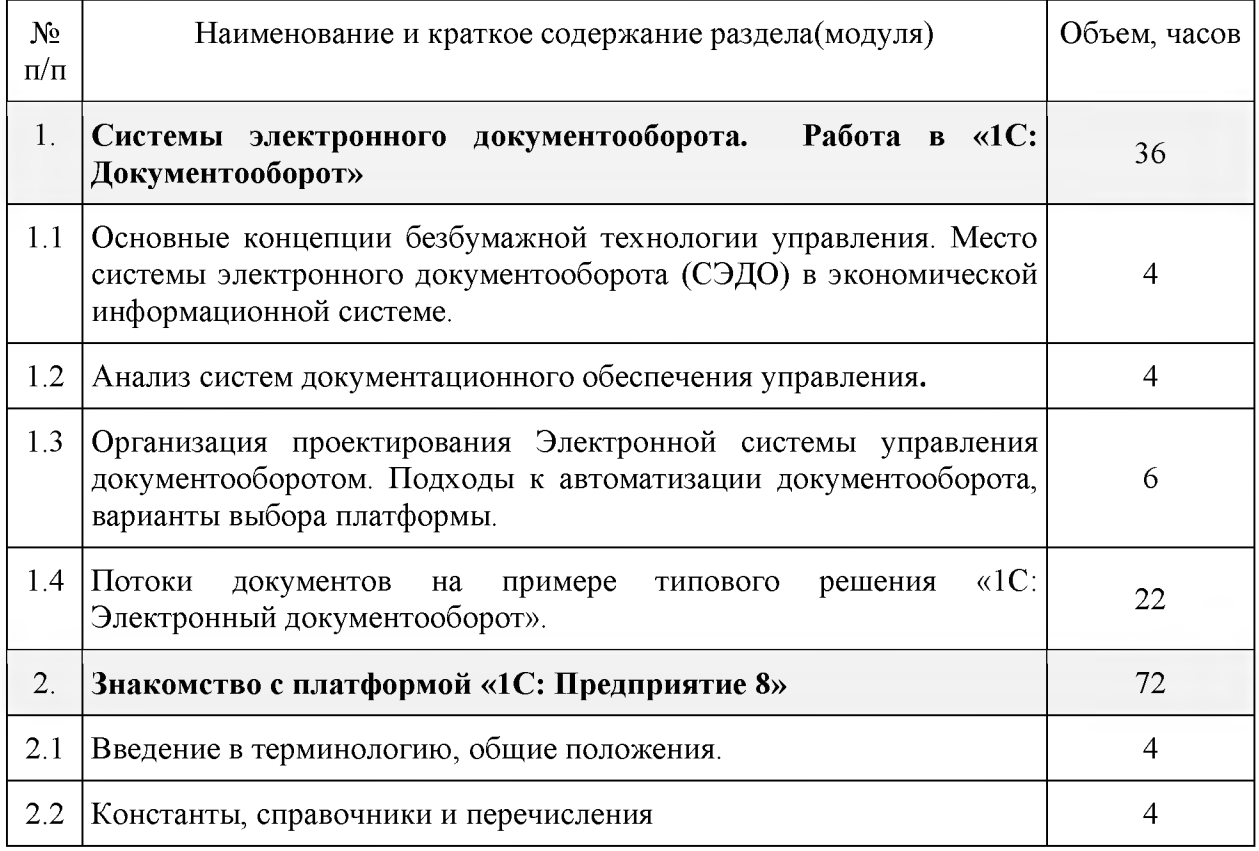

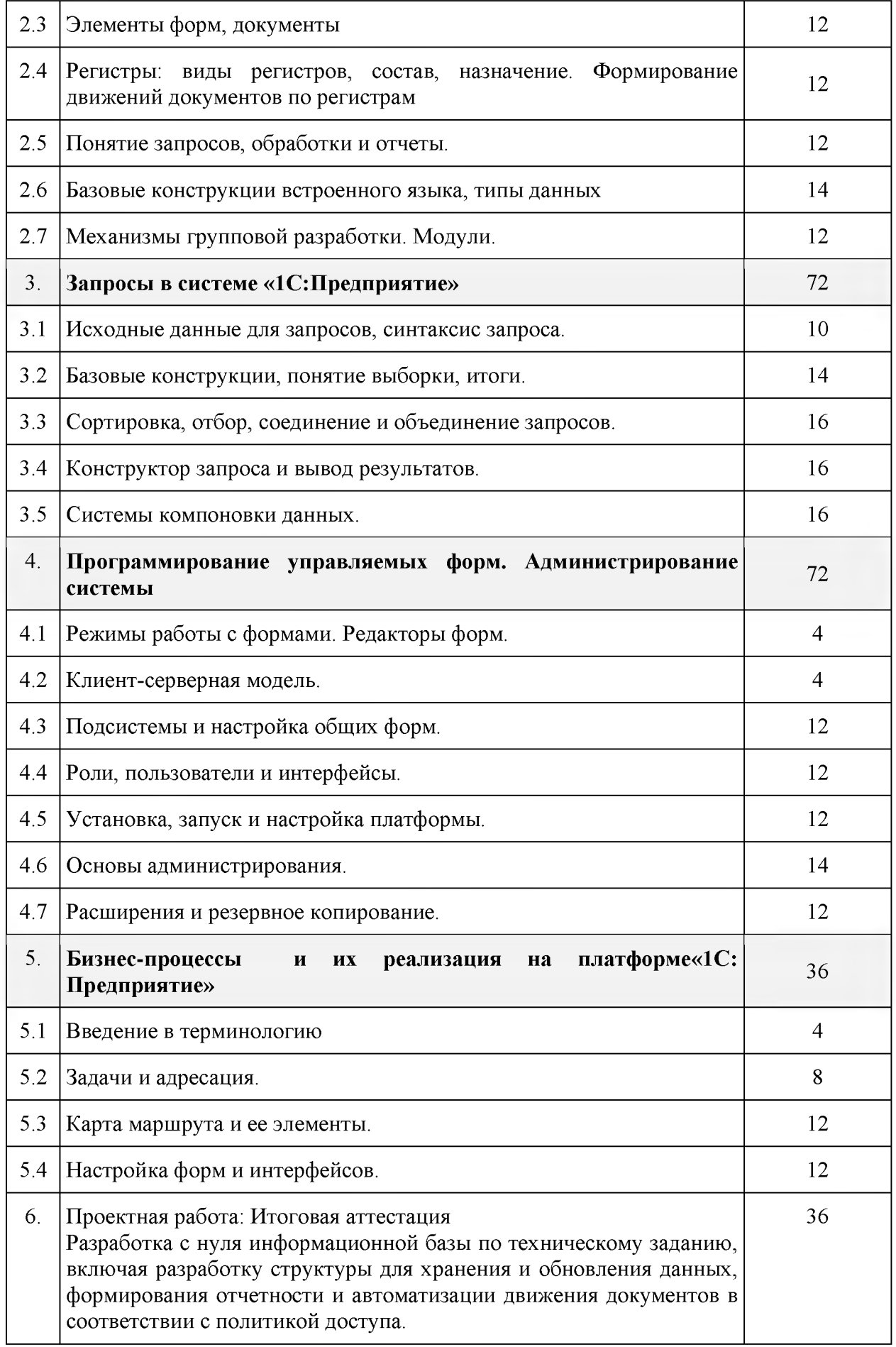

# 20. Учебно-тематический план Программы определяет тематическое

содержание, последовательность разделов и (или) тем и их трудоемкость.

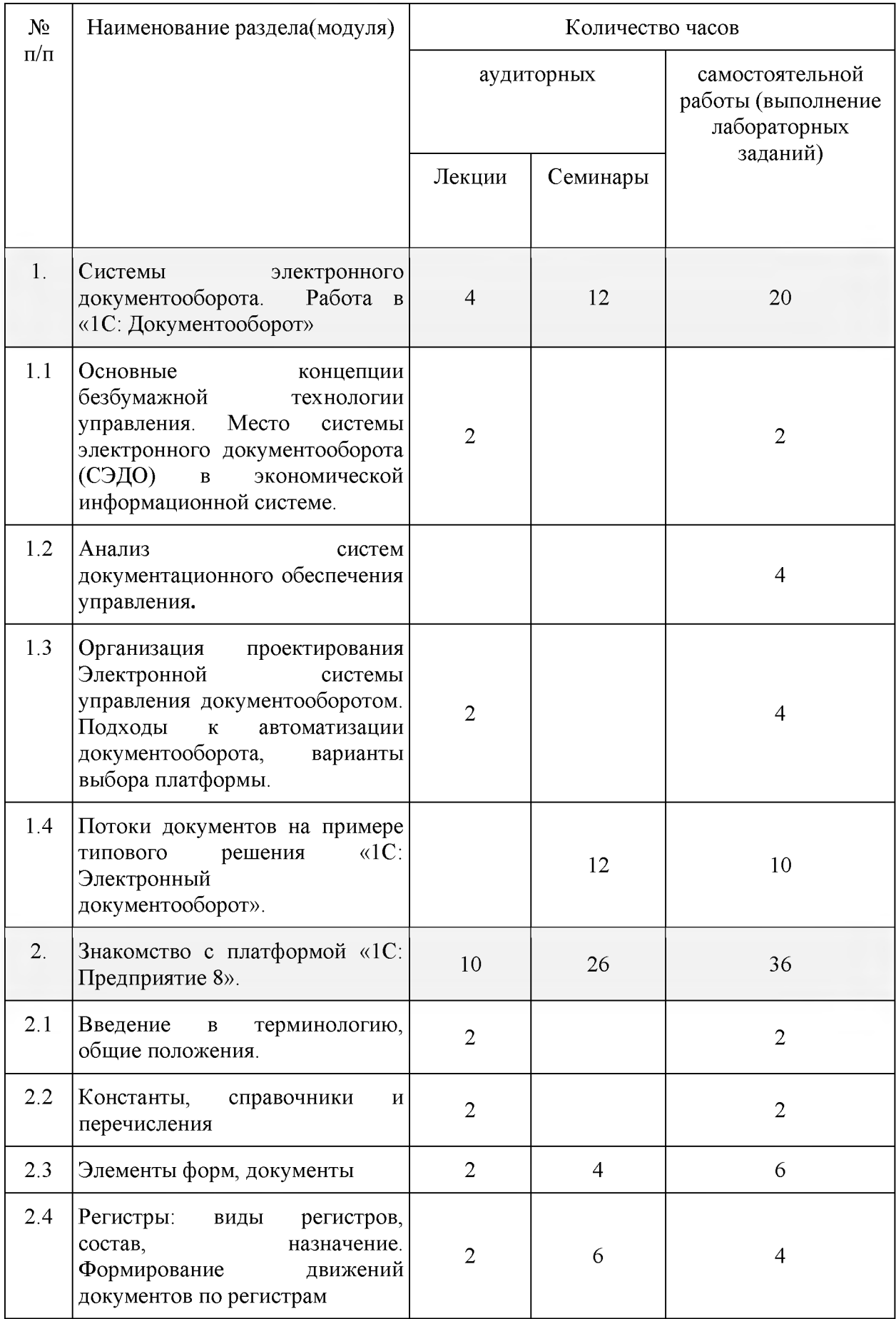

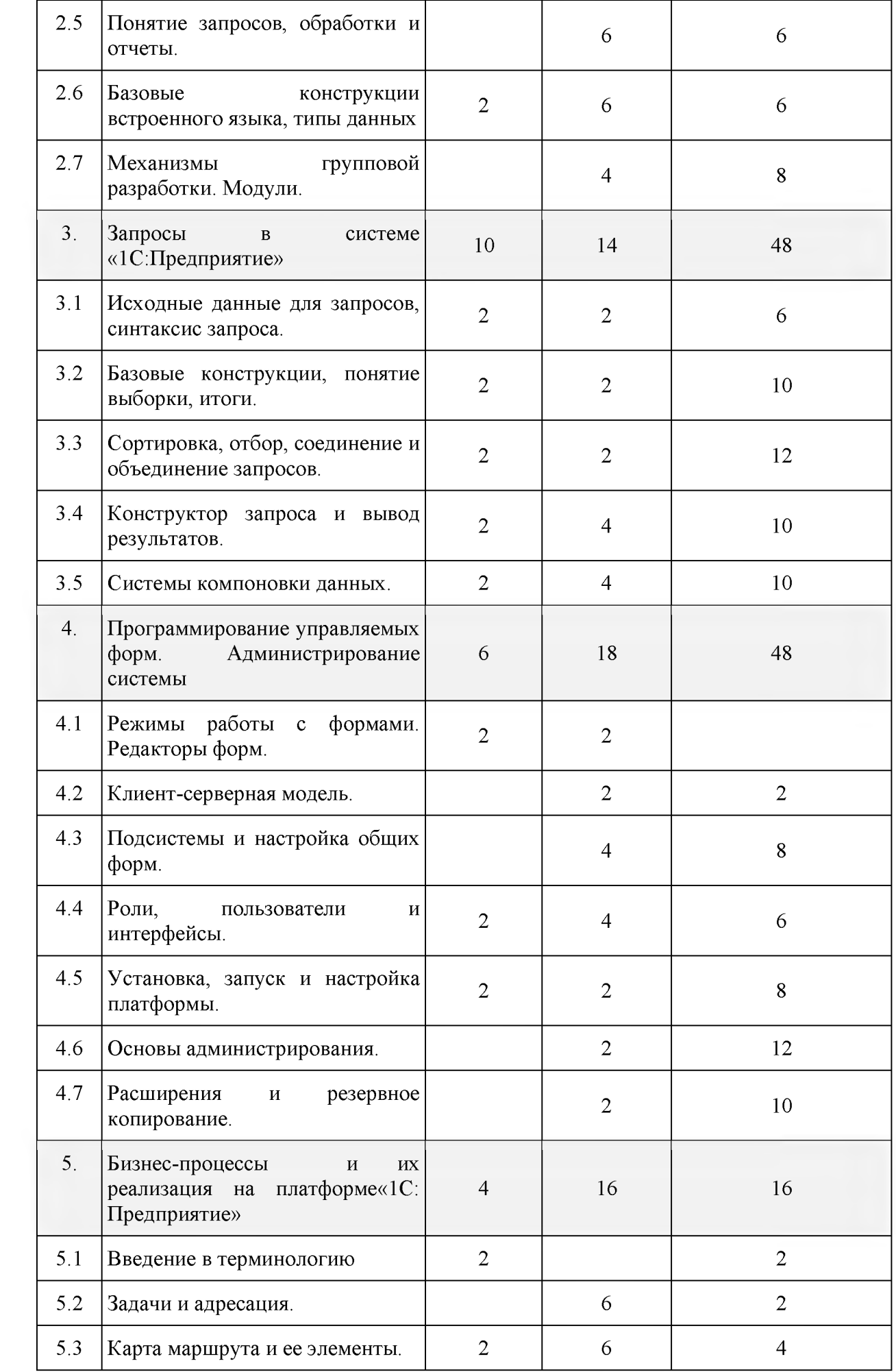

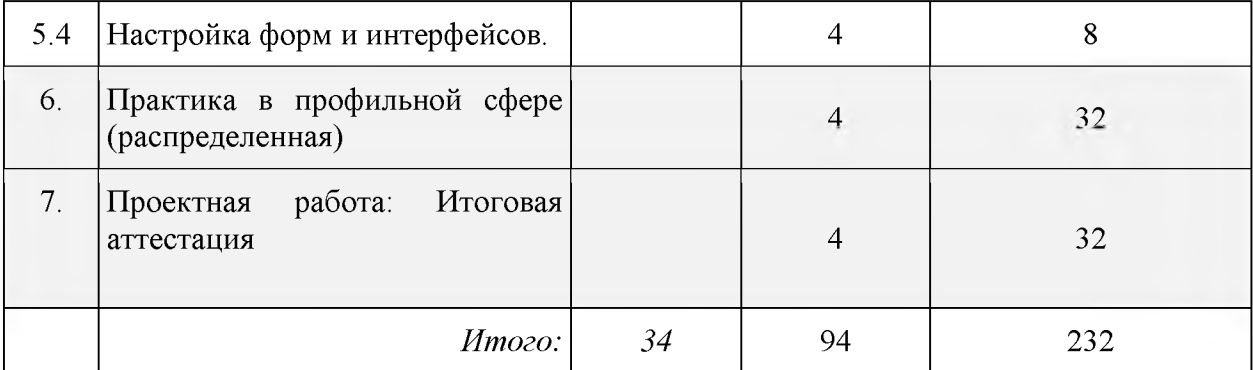

#### **X. Формы аттестации**

21. Слушатели, успешно выполнившие все элементы учебного плана, допускаются к итоговой аттестации.

Итоговая аттестация по Программе проводится в форме защиты проекта.

22. Лицам, успешно освоившим Программу (в области создания алгоритмов и программ, пригодных для практического применения, или навыков использования и освоения цифровых технологий, необходимых для выполнения нового вида профессиональной деятельности) и прошедшим итоговую аттестацию в рамках проекта «Цифровые кафедры», выдается документ о квалификации: диплом о профессиональной переподготовке.

При освоении ДПП ПП параллельно с получением высшего образования диплом о профессиональной переподготовке выдается не ранее получения соответствующего документа об образовании и о квалификации (за исключением лиц, имеющих среднее профессиональное или высшее образование).

23. Лицам, не прошедшим итоговую аттестацию или получившим на итоговой аттестации неудовлетворительные результаты, а также лицам, освоившим часть Программы и (или) отчисленным из Университета, выдается справка об обучении или о периоде обучения по образцу, самостоятельно устанавливаемому Университетом.

#### **XI. Оценочные материалы**

24. Контроль знаний, полученных слушателями при освоении разделов (модулей) Программы, осуществляется в следующих формах:

- текущий контроль успеваемости - обеспечивает оценивание хода освоения разделов Программы, проводится в форме отчетов, прикрепленных в электронном курсе;

- промежуточная аттестация - завершает изучение отдельного модуля Программы, проводится в форме тестирования в электронном курсе;

- итоговая аттестация - завершает изучение всей программы.

25. В ходе освоения Программы каждый слушатель выполняет следующие отчетные работы:

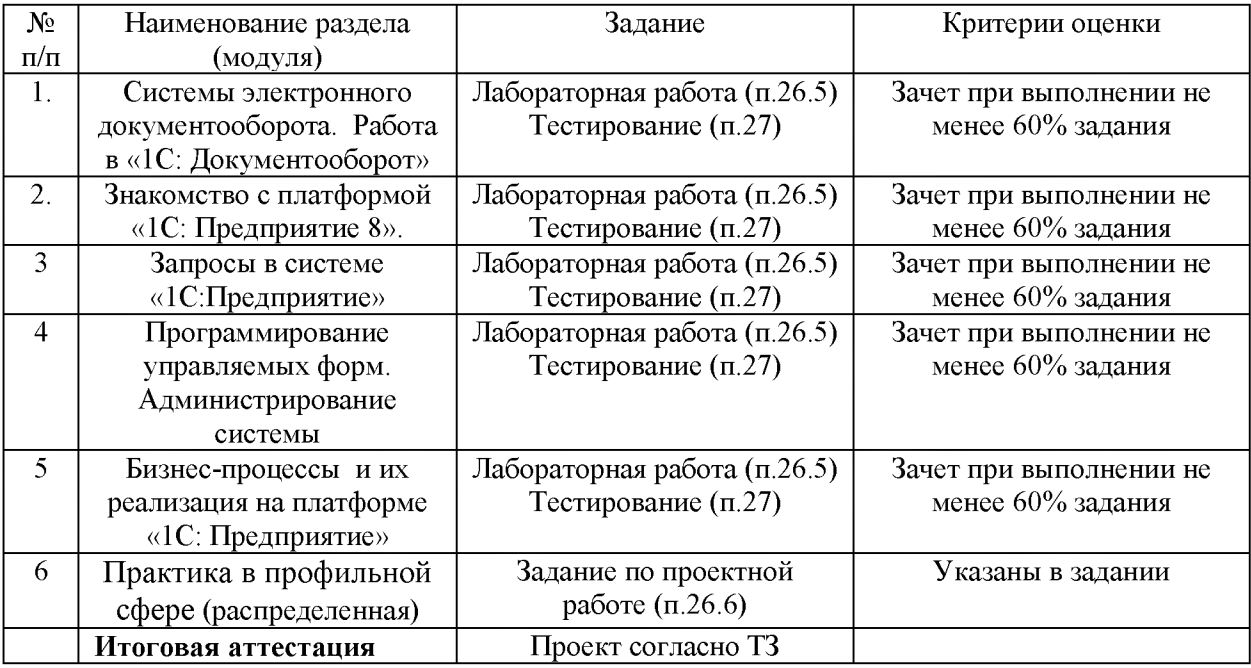

## **26. Текущий контроль. Перечень примерных лабораторных заданий**

26.1. Модуль Системы электронного документооборота. Работа в «1С: Документооборот»

*Перечень заданий для оценки уровня сформированности компетенции ПК-5 по индикаторам 5.1, 5.2.*

1. Настройка учетных записей почты в 1С:Документооборот согласно ТЗ

2. Настройка и отправка документа по шаблону «Служебная записка на доплату» по маршруту согласно ТЗ.

 $\cdots$ 

26.2. Модуль Знакомство с платформой «1С: Предприятие 8»

*Перечень заданий для оценки уровня сформированности компетенции ПК-4 по индикаторам 4.1, 4.2.*

1. Обеспечить возможность ввода на основании документа «Расходная накладная» документа «Кредитный договор», содержащего следующие реквизиты:

• Дата заключения договора (является стандартным рек-визитом Дата);

• Номер договора (является стандартным реквизитом Но-мер);

Заемщик (элемент типа справочник «Контрагенты») - заполняется из документа «

"Расходная накладная»";

• Кредитор (элемент типа справочник «Заимодавцы»);

• Сумма кредита (тип число, длина 15, точность 2) - заполняется из документа «"Расходная накладная"»;

- Период лет (тип число, длина 2);
- Период месяцев (тип число, длина 2);
- Период дней (тип число, длина 2);
- Дата окончания договора (тип дата);
- Дата возврата кредита (тип дата);
- Процент срочный (тип число, длина 2, точность 2);
- Процент досрочный (тип число, длина 2, точность 2).

2. Создайте документ «Формирование бригады», который оформляется в начале дня на каждую бригаду (бригада состоит из водителя и двух грузчиков). Документ «Формирование бригады» со-держит следующие реквизиты:

- Водитель (элемент типа справочник «Водители»)
- Грузчик 1 (элемент типа справочник «Грузчики»)
- Грузчик 2 (элемент типа справочник «Грузчики»)
- Транспортное средство (элемент типа справочник «Транспортные средства»)
- Начальное значение счетчика спидометра (тип число, длина 10);
- Отметка о прохождении водителем медосмотра (тип булево)
- Отметка о прохождении инструктажа по ТБ (тип булево)

*Перечень заданий для оценки уровня сформированности компетенции ПК-6 по индикаторам 6.1, 6.2.*

3. Создайте документ «Заявка на транспорт», содержащий следующие реквизиты:

• Покупатель (элемент типа справочник «Контрагенты») (В в диалоге должен быть виден телефон)

- Дата и время доставки (тип Дата, состав даты Дата и время)
- Документ основание (элемент типа документ «Расходная накладная»)
- Автомобиль (элемент типа справочник «Транспортные средства»)
- Водитель (элемент типа справочник «Водители»)
- Грузчик 1 (элемент типа справочник «Грузчики»)
- Грузчик 2 (элемент типа справочник «Грузчики»)
- Состояние заказа
- Километраж (тип число, длина 10);

4. Создайте регистр сведений «Состав бригад», предназначенный для хранения состава бригады, прикрепленной к ней машине и начального значения счетчика спидометра.

Критерии оценки:

- 0% выставляется обучающемуся, если не разработаны никакие базовые объекты платформы.

- 30% выставляется обучающемуся, если разработаны справочники для хранения информации по заданию

- 70% выставляется обучающемуся, если разработаны справочники и документы, опирающиеся на реквизиты справочников; заполнена типовая информация;

- 100% выставляется обучающемуся, если разработаны справочники и документы, опирающиеся на реквизиты справочников; заполнена типовая информация, а также распределены роли и права по пользователям;

#### 26.3. Модуль Запросы в системе «1С:Предприятие»

*Перечень заданий для оценки уровня сформированности компетенции ПК-2 по индикаторам 2.1, 2.2.*

1. Напишите запрос, который выводит для каждого клиента все его заказы, упорядоченные по дате

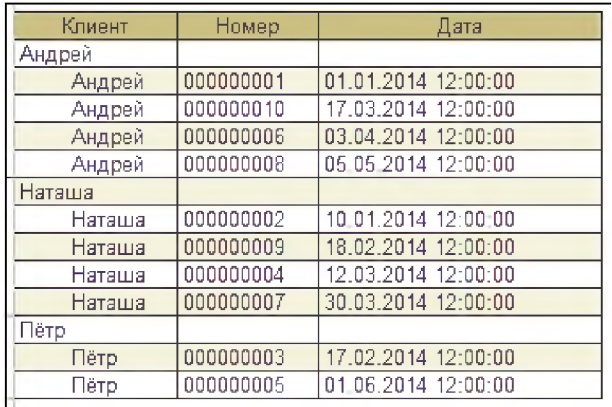

2. Напишите запрос, который выводит таблицу умножения от 1 до 10.

26.4. Модуль Программирование управляемых форм. Администрирование системы

*Перечень заданий для оценки уровня сформированности компетенции ПК-1 по индикаторам 1.1, 1.2.*

1. Создайте документ «Формирование бригады», который оформляется в начале дня на каждую бригаду (бригада состоит из водителя и двух грузчиков). Документ «Формирование бригады» содержит следующие реквизиты:

- Водитель (элемент типа справочник «Водители»)
- Грузчик 1 (элемент типа справочник «Грузчики»)
- Грузчик 2 (элемент типа справочник «Грузчики»)
- Транспортное средство (элемент типа справочник «Транспортные средства»)
- Начальное значение счетчика спидометра (тип число, длина 10);
- Отметка о прохождении водителем медосмотра (тип булево)
- Отметка о прохождении инструктажа по ТБ (тип булево)

Необходимо настроить внешний вид формы в соответствии с скрином из ТЗ.

2. В ходе выполнения задания на создание обработки необходимо создать две обработки (в первой - используя табличную модель, а во второй - объектную модель получения данных)

Задания

- Создайте внешнюю обработку, изменяющую все договоры займа по следующему алгоритму: процент договора досрочный = процент договора срочный/2.

- Создайте внешнюю обработку, изменяющую все договоры займа по следующему алгоритму: если сумма меньше 1000, то процент договора досрочный = 0, процент договора срочный  $= 10\%$ .

26.5. Модуль **Бизнес-процессы** и их реализация на платформе«1С: Предприятие»

*Перечень заданий для оценки уровня сформированности компетенции ПК-3 по индикаторам 3.1, 3.2.*

1. Реализовать бизнес-процесс по следующему маршруту:

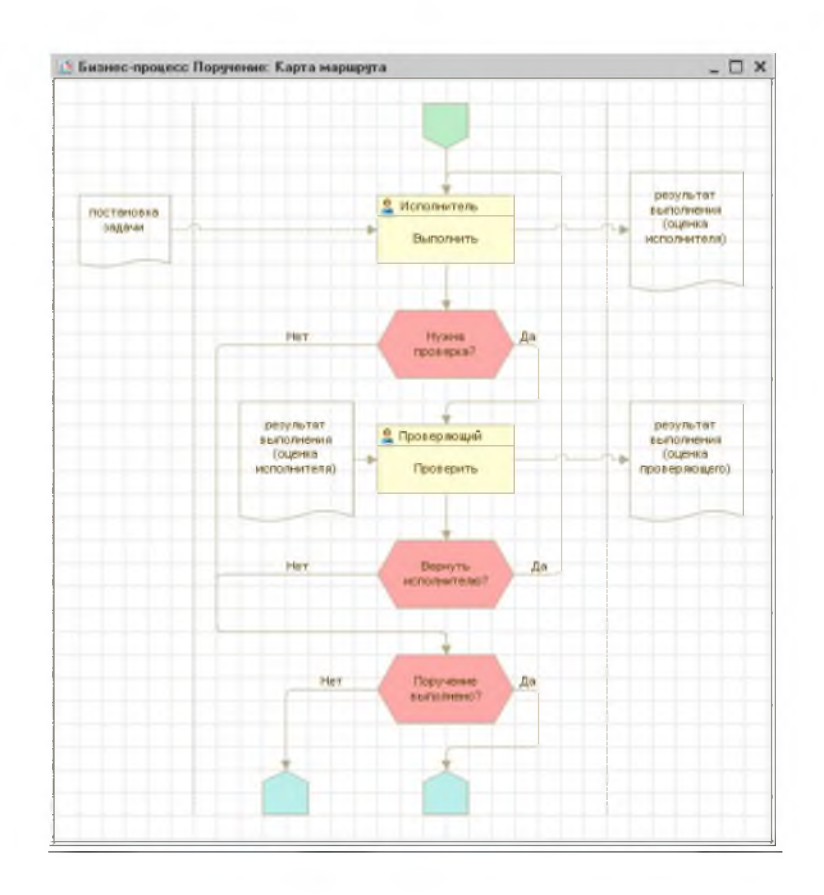

2. Настройка интерфейс пользователей для отображения текущих невыполненных задач.

26.6. Модуль «Практика в профильной сфере»

*Перечень заданий для оценки уровня сформированности компетенций ПК-1, ПК-2, ПК-3, ПК-4, ПК-5, ПК-6*

1. Организация занимается разведением кур несушек в домашних условиях. Выращивание кур совершенно справедливо считается рентабельным видом бизнеса. Куриное мясо и яйца - диетические продукты, которые не залеживаются на прилавках.

Следует отметить, что для разведения кур на мясо и разведения кур для получения яиц нужны разные породы кур, поэтому при составлении конфигурации этот фактор необходимо учитывать.

В первом случае куры помещаются в вольеры первого типа, где откармливаются на протяжении некоторого времени, после чего происходит их забой.

Если вы собираетесь торговать яйцами, понадобятся куры-несушки породы леггорн, которые помещаются в вольеры второго типа. Уже в 4 месяца эти птицы начинают нестись. За год одна несушка принесет более двухсот яиц.

Получение кур на откорм отражается документом «Приходная накладная», в которой указывается количество кур и вольер, в который они помещаются.

Все документы и справочники должны иметь не менее 10 элементов.

Забой кур отражается документом «Списание», в котором в табличной части указываются вольеры, из которых забираются все куры, находящиеся там в этот момент, и сотрудник, осуществляющий разделку. В результате забоя кур получается мясо. Полученное мясо рассчитывается исходя из среднего привеса 20 граммов за день откорма с каждого курицы.

Необходимо создать отчет о наличие кур и полученной продукции. Ведомость по курам за период с 01.01.2015 по 31.12.2015.

Описание методики оценивания работы:

Выполняя проектную работу, обучающийся должен придерживаться логики построения конфигурации в 1С:Предприятие, представленной в созданной в рамках курса конфигурации «Мои финансы». Разработку конфигурации необходимо начать с

подсистем и справочников, актуальных в предметной области курсовой работы. Необходимо продумать, какие документы будут использоваться в создаваемой конфигурации, разработать их взаимосвязи и отнести их к нужным подсистемам. Необходимо помнить, что работа пользователя с конфигурацией проходит в основном с документами и отчетами. Поэтому наряду с системой документов необходимо тщательно продумать систему создаваемых в конфигурации отчетов, которые отражали бы основные точки контроля для пользователей различных уровней. Поэтому необходимо создать соответствующие регистры сведений и регистры накоплений. Также в создаваемой конфигурации студент должен предусмотреть администрирование - создание пользователей и ролей.

#### **Критерии оценки (в баллах)**

- *0 % выставляется, если не разработаны никакие базовые объекты платформы.*

*- 20 % выставляется, если разработаны справочники для хранения информации по заданию*

*- 40 % выставляется, если разработаны справочники и документы, опирающиеся на реквизиты справочников; заполнена типовая информация;*

*- 60 % выставляется, если разработаны справочники и документы, опирающиеся на реквизиты справочников; заполнена типовая информация, а также распределены роли и права по пользователям;*

*- 80 % выставляется, если кроме заполнения базовых объектов, разработаны простейшие отчеты;*

*-100 % выставляется, если заполнены все базовые объекты конфигурации, распределены роли и права, сформированы отчеты с использованием СКД.*

Уровень сформированности компетенций «хорошо» устанавливается в случае, когда объем выполненных заданий соответствующего оценочного средства составляет 80 100%; «удовлетворительно» - выполнено 40-80%; «неудовлетворительно» - выполнено 0 40%

## **27. Промежуточная аттестация. Перечень примерных тестовых заданий**

27.1. *Перечень тестовых заданий для оценки уровня сформированности компетенции ПК-5 по индикатору 5.3.*

1. С помощью каких внешних почтовых клиентов программа «1С: Документооборот» может отправлять и получать почтовые сообщения?

- 1. Microsoft Outlook
- 2. The Bat
- 3. Mozilla Thunderbird
- 4. Любые почтовые клиенты, работающие по протоколу MAPI
	- 2. Загрузка писем в типовом решении «1С: Документооборот» осуществляется:
- 1. по команде «Загрузка электронной почты» в разделе «Документы и файлы».
- 2. по команде «Загрузка электронной почты» в разделе «Совместная работа».
- 3. автоматически регламентным заданием с интервалом 5 минут.
- 4. автоматически регламентным заданием, интервал загрузки почты настраивается администратором.

27.2. *Перечень тестовых заданий для оценки уровня сформированности компетенции ПК-4 по индикатору 4.3.*

1. Объект Конфигурации описывает:

- 1. конкретное значение объекта
- 2. вид объекта
- 3. тип объекта

2. По видам регистры делятся на:

1. регистры сведений

- 2. регистры накопления
- 3. регистры движения
- 4. регистры расчетов
- 5. регистры бухгалтерии
- 6. регистры отчетов

Перечень тестовых заданий для оценки уровня сформированности компетенции ПК-6 на по индикатору 6.3.

3. Как в алгоритме обозначить тип «Дата»:

- 1. двойными кавычками
- 2. одинарными кавычками
- 3. этот тип обозначать не нужно
- 4. нет такого типа

4. Механизм, позволяющий организовать архитектуру прикладного решения и разделить функционал по смыслу:

- 1. Разделы
- 2. Подсистемы
- 3. Стурктура
- 4. Архитектура

 $\cdots$ 

27.3. Перечень тестовых заданий для оценки уровня сформированности компетенции ПК-2 по индикатору 2.3.

1. Возможности интерактивной настройки предоставляются в отчете, построенном с помощью:

- 1. Запроса
- 2. Построителя отчетов
- 3. в обоих случаях
	- 2. Запросы, входящие в пакет, отделяются друг от друга:
- 1. точкой с запятой
- 2. запятой
- 3. точкой
- 4. пробелом
- 5. табуляцией
- 6. пустой строкой

 $\cdots$ 

27.4. Перечень тестовых заданий для оценки уровня сформированности компетенции ПК-1 по индикатору 1.3.

- 1. Возможные роли пользователей системы определяются
- 1. Только в режиме конфигурирования
- 2. Только в режиме использования конфигурации ("1С: Предприятия")
- 3. Только в режиме отладки конфигурации
- 4. Как в режиме конфигурирования, так и в режиме использования конфигурации ("1С:Предприятие")
	- 2. Выполнение операции "Выгрузить информационную базу в файл" обеспечивает
- 1. Сохранение в файле только метаданных
- 2. Сохранение в файле только учетных данных
- 3. Сохранение в файле метаданных И учетных данных
- 4. Сохранение в файле метаданных ИЛИ учетных данных (по выбору пользователя
- i.

#### ПК-3 по индикатору 3.3.

- 1. Что такое процессный подход к управлению?
- 1. назначение владельцев процессов
- 2. взгляд на бизнес как систему взаимосвязанных процессов, управляемых для достижения целей
- 3. система автоматизации процессов
	- 2. При описании бизнес-процессов взаимодействие между подразделениями налаживается за счет:
- 1. Согласования процессов по входам-выходам и ресурсам.
- 2. Проведения совещаний рабочих групп по процессам.
- 3. Разработки системы отчетности по процессам.
- 4. Указания ответственности владельцев процессов.

### 28. Итоговая аттестация. Пример проектного задания

#### Общее описание задачи

Компания «\*\*\*», разрабатывающая программное обеспечение планирует увеличение штата, в связи с чем решила автоматизировать собственный процесс разработки.

На новом проекте, который начнется в скором времени, необходимо проанализировать требования заказчика, сформировать доработки по этим требованиям, и обработать ошибки, полученные от заказчика после запуска системы.

На проекте участвуют сотрудники двух направлений - разработка и консультирование.

Разработчики бывают 3 категорий - младший разработчик(1), разработчик(2), архитектор(3)

Консультанты бывают 3 категорий – младший консультант(1), консультант, (2) аналитик(3)

Все высокие категории могут заменять низкие

Все задачи на проекте классифицируются тремя типам, Требования, Разработка, Ошибка. Все Ошибки связаны с Разработкой, все Разработки связаны с требованиями и не могут начинаться раньше первичных задач.

Работа по задаче каждого типа происходит поэтапно, каждый этап выполняет один сотрудник.

Все задачи на текущем этапе выстраиваются в очередь, все сотрудники берут задачи самостоятельно из своей очереди. Задачи выстраиваются в очередь по принципу ФИФО (первый пришел, первый ушел).

У каждой задачи есть нормативное время выполнения (в человеко-часах) базового этапа, остальные этапы нормируются в процентном соотношении кратно одному человеко-часу. Все сотрудники работают 5 дней в неделю по 8 часов, 2 дня выходных.

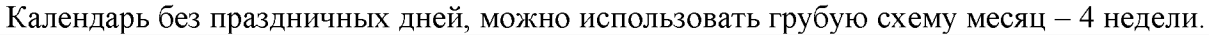

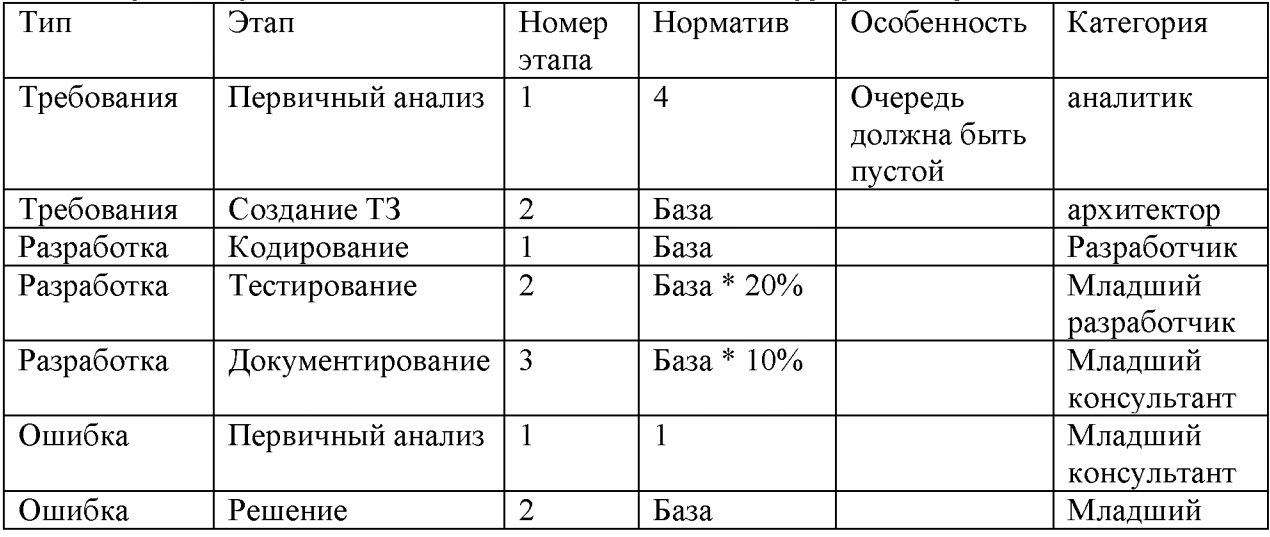

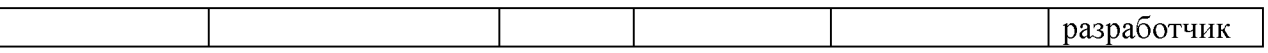

Каждая категория сотрудников, стоит разное количество условных единиц в месяц, не зависимо от времени, затраченного на выполнение работы.

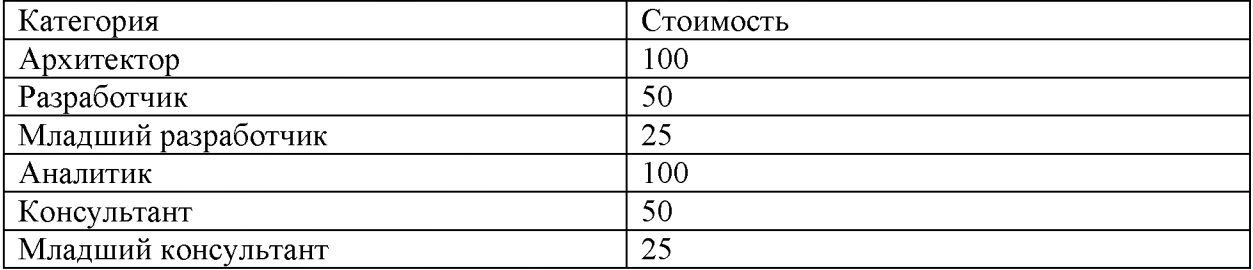

Задания:

1. Разработать бизнес-процесс работы компании и реализовать в виде системы, включающий три автоматизированных рабочих места: 1 АРМ сотрудника, АРМ диспетчера, АРМ администратора.

Форма сдачи решения

архив размером не более 10 МБ, в котором присутствуют:

- Исполняемый файл или информационная база 1С с реализованным функционалом;

- сценарии работы пользователя для реализованных вами модулей, или руководство пользователя к системе (файл README, описывающий, как именно запустить ваше решение);

сопроводительные документы:

- Описание процесса деятельности в формате ppt или doc
- Информативную, визуально понятную отчетность в формате ppt или doc
- Метрики, концепции бизнес-анализа и оценки, которые запросил заказчик, в формате ppt или doc
- Видео-презентацию вашего решения с демонстрацией функционала (5-7 минут)

#### XII. Материально-техническое и учебно-методическое обеспечение Программы

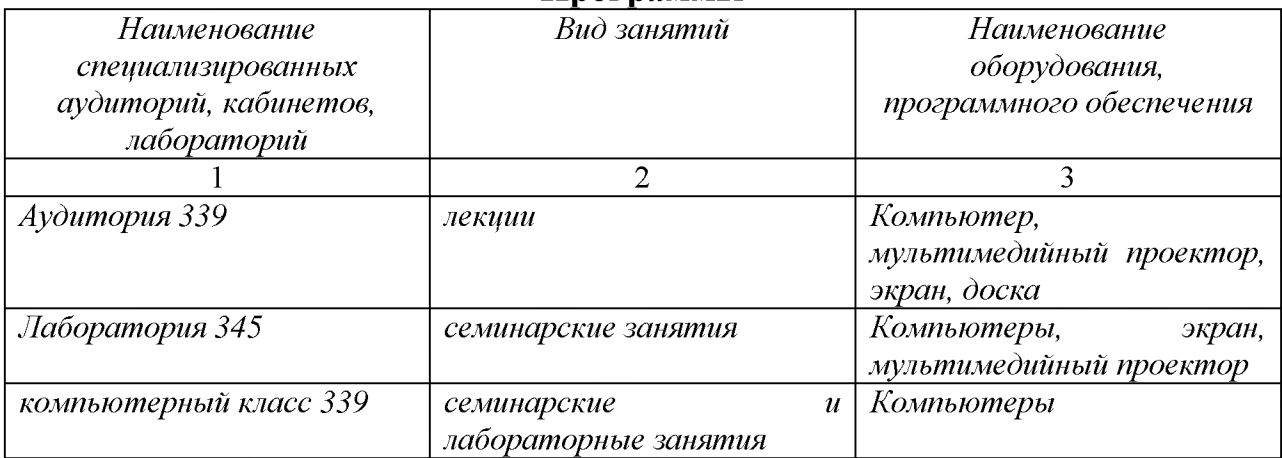

## **Перечень лицензионного и свободно распространяемого программного обеспечения, в том числе отечественного производства**

- Платформа «С: Предприятие 8.3. (учебная версия)
- Интернет -браузер (например Google Chrome)

## **Ресурсы информационно-коммуникационной сети «Интернет»**

- Поддержка пользователей системы «С: Предприятие» <https://portal.1c.ru/>

## **XIII. Список литературы**

1. Карамова А.И., Григорьев И.В. 1С:Предприятие 8. Описание встроенного языка / учебное пособие. - Стерлитамак: Стерлитамакский филиал БашГУ,  $2017. - 92$  c.

2. Заика, А.А. Разработка прикладных решений для платформы 1С:Предприятие 8.2 в режиме "Управляемое приложение" / А.А. Заика. - 2-е изд., испр. - М. : Национальный Открытый Университет «ИНТУИТ», 2016. - 239 с. : ил. ; То же [Электронный ресурс]. - URL: <http://biblioclub.ru/index.php?page=book&id=429019>

3. Документационное обеспечение управления: учебник / Гринберг А. С., Горбачёв Н. Н., Мухаметшина О. А.. - М.: Юнити-Дана, 2015. - 391 с. - (Новая университетская библиотека). - ISBN 978-5-238-01770-9; [Электронный ресурс]. - URL:

[http://biblioclub.ru/index.php?page=book\\_view\\_red&book\\_id=115031](http://biblioclub.ru/index.php?page=book_view_red&book_id=115031)

4. Балдин, К.В. Информационные системы в экономике : учебник / К.В. Балдин, В.Б. Уткин. - 7-е изд. - Москва : Издательско-торговая корпорация «Дашков и К°», 2017. - 395 с. : ил. - Библиогр. в кн. - ISBN 978-5-394-01449-9 ; То же [Электронный ресурс]. - URL: <http://biblioclub.ru/index.php?page=book&id=454036>

## **Составитель программы:** Карамова Альбина Ильгизовна,

*кандидат физико-математических наук, доцент, доцент кафедры математического моделирования Стерлитамакского филиала Башкирского государственного университета.*